## Scelte composizioni etrascrizioni per chitarra sola **SECONDA SERIE**  $16. - 2056$  Pironi G. B. (Rid.) ERNANI Pantasia sull'opera di G. Verdi  $17. - 2059$ **SPAZZACAMMINO**  $\bullet$ Tempo di valzer di N. N.  $18. - 2060$  $\alpha$ **CARNEVALE DI VENEZIA**  $\alpha$ **Tema variato CASA MUSIC**  $19. - 2061$ **EL CHOCLO**  $\alpha$  $\alpha$ OE BEI  $\overline{\partial L}$ Tango dl A. G. Vilioldo  $20. - 2062$  $\alpha$ **LA NORMA** Fantasia sull'opera di V. Bellini  $21. - 2063$ **LA FAVORITA**  $\alpha$ Fantasia sull'opera di G. Donizetti  $22. - 2074$ **LUCIA DI LAMMERMOOR**  $\alpha$  $\alpha$ Pantasia sull'opera di G. Donizetti  $23. - 2075$ **BARBIERE DI SIVIGLIA**  $\boldsymbol{\mu}$  $\alpha$ Fantasia sull'opera di G. Rossini

u  $\bullet$ **DON PASOUALE** Fantasia sull'opera di G. Donizetti

 $24. - 2076$ 

 $25. - 2077$ 

 $26. - 2078$ 

 $27. - 2079$ 

28. - 2080

 $29. - 2081$ 

 $30 - 2083$ 

 $\pmb{\kappa}$ 

 $\mathbf{a}$ 

 $\mathbf{r}$ 

**ELIXIR D'AMORE**  $\alpha$ Fantasia sull'opera di G. Donizetti

**FRA DIAVOLO** Fantasia sull'opera di A. Auber

 $\pmb{\theta}$ **I PURITANI** Fantasia sull'opera di V. Bellini

 $\pmb{\alpha}$ **LA SONNAMBULA** Fantasia sull'opera di V. Bellini

**GUGLIELMO TELL** Fantasia sull'opera di G. Rossini **LA TRAVIATA**  $\pmb{\alpha}$ 

Fantasia sull'opera di G. Verdl

**EDIZIONE MANNO MANNI - FIRENZE** 

Fr. 2.00

## SERENATA UMBRA

## PER CHITARRA

MICHELANGELO SAVINI

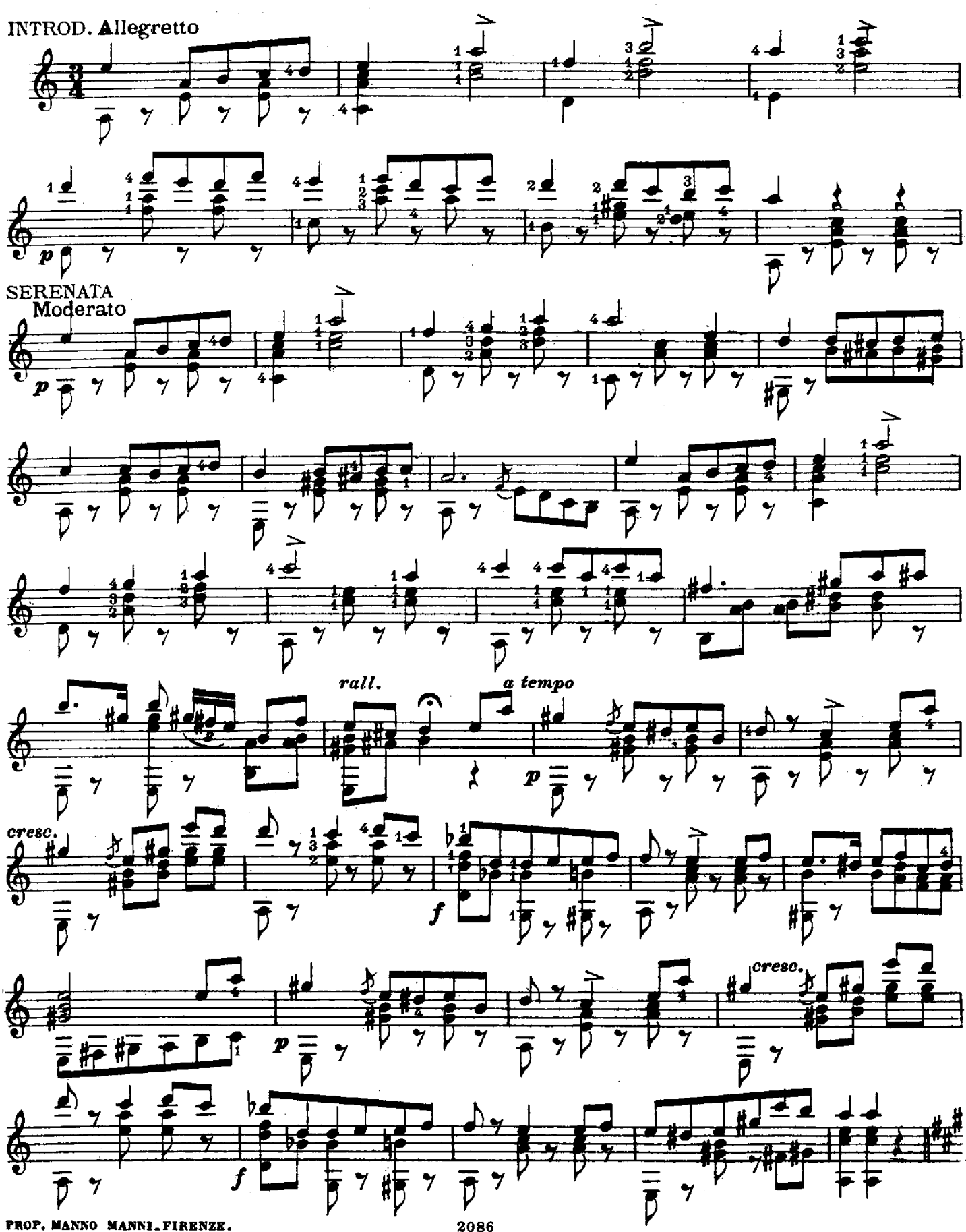

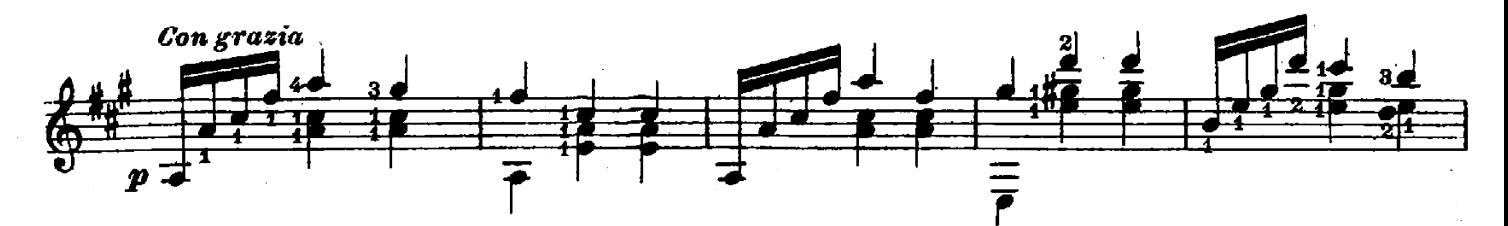

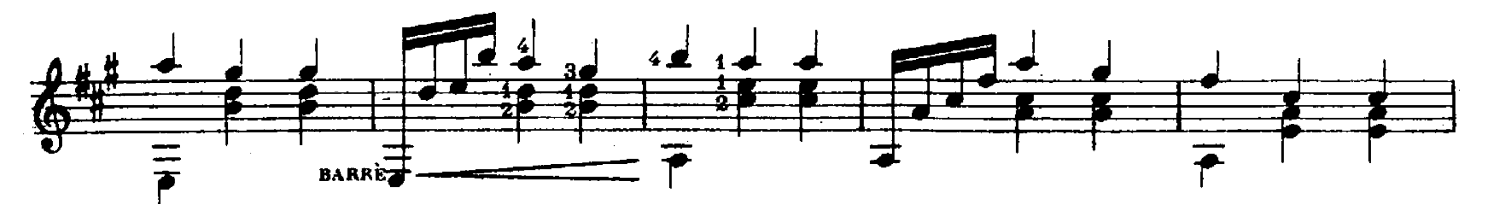

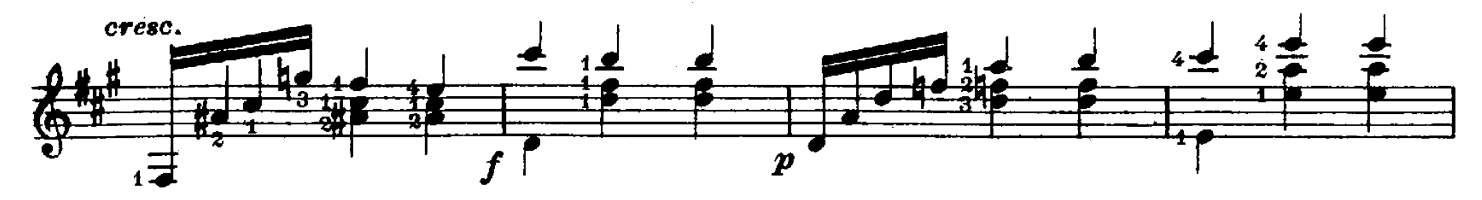

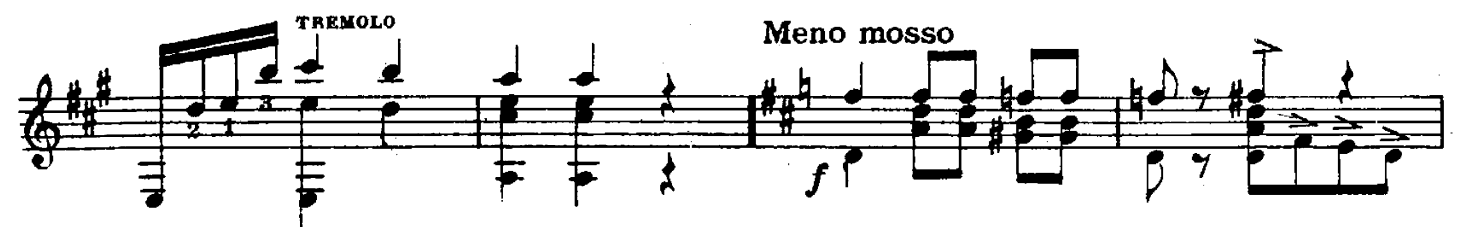

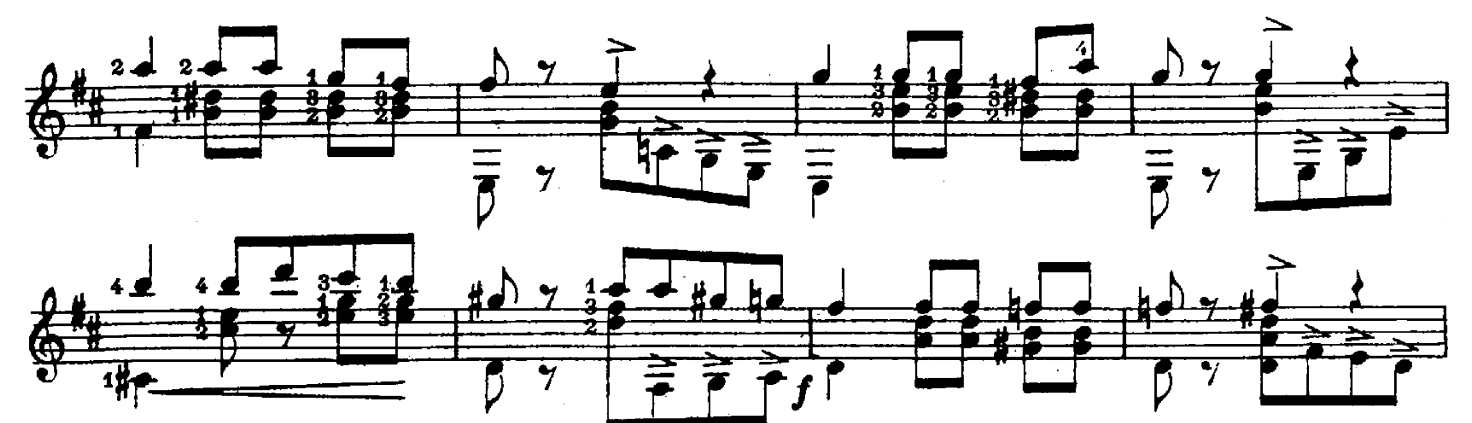

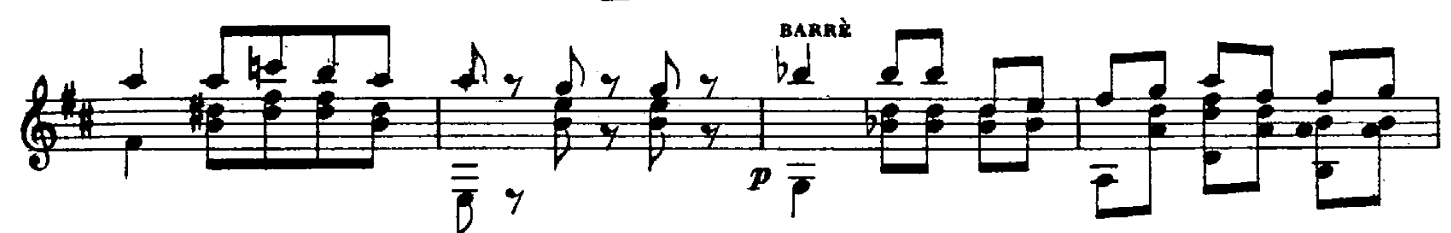

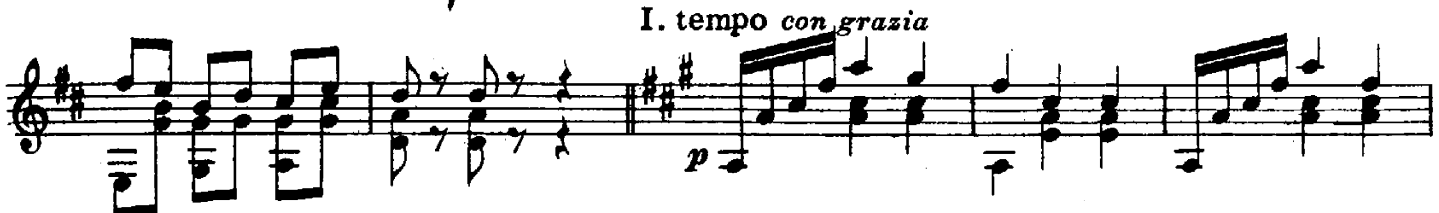

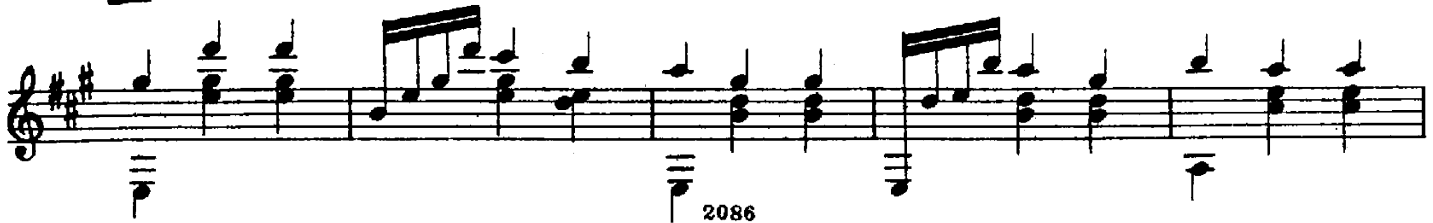

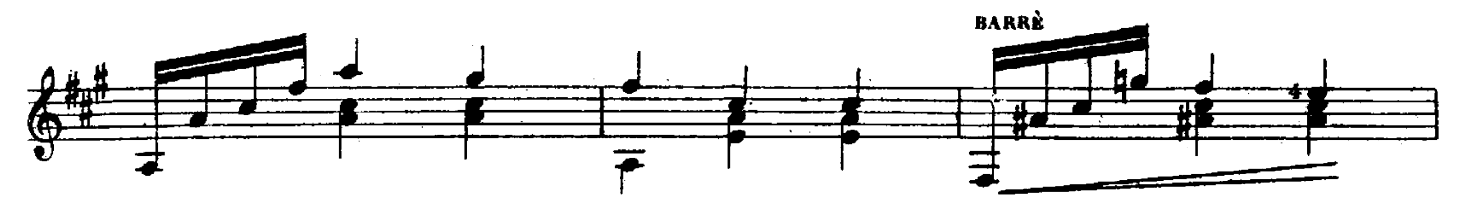

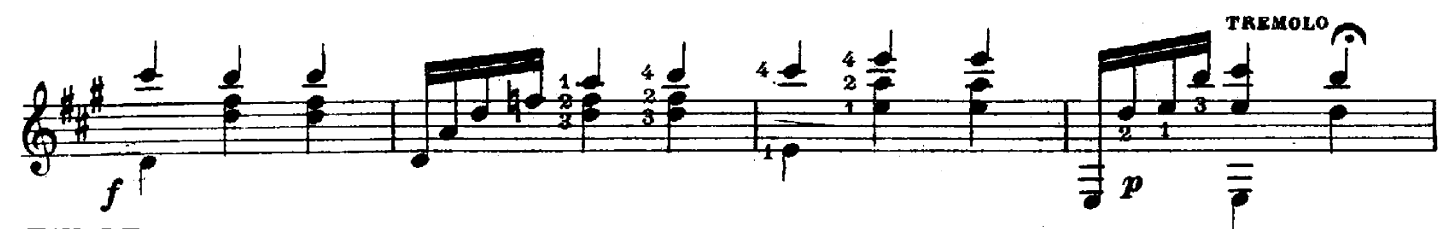

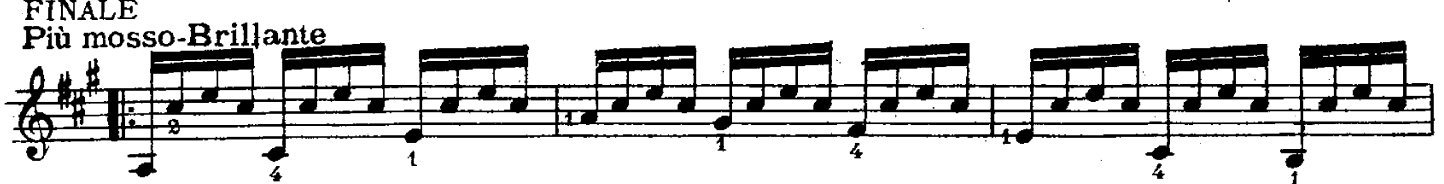

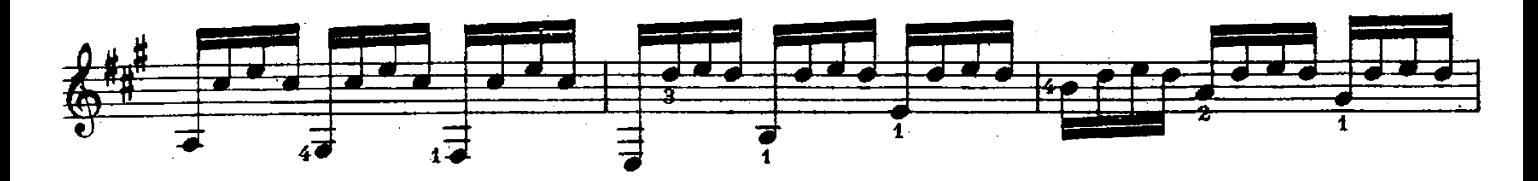

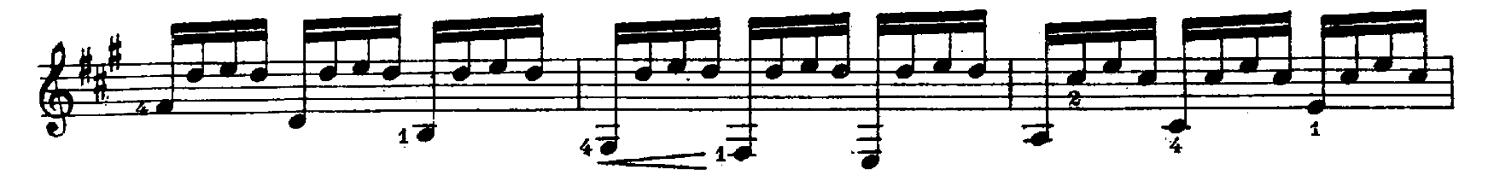

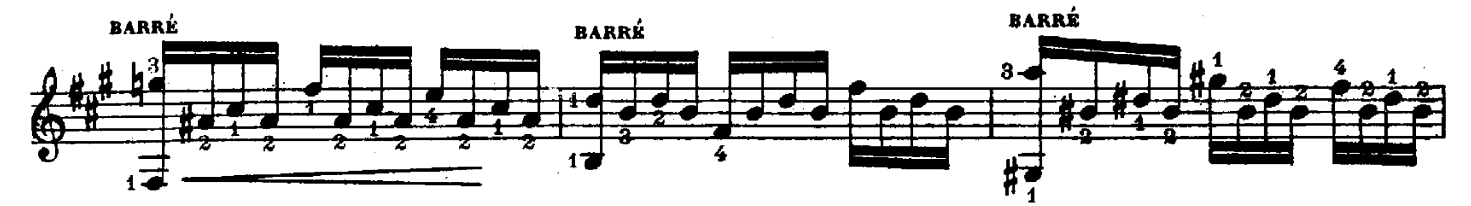

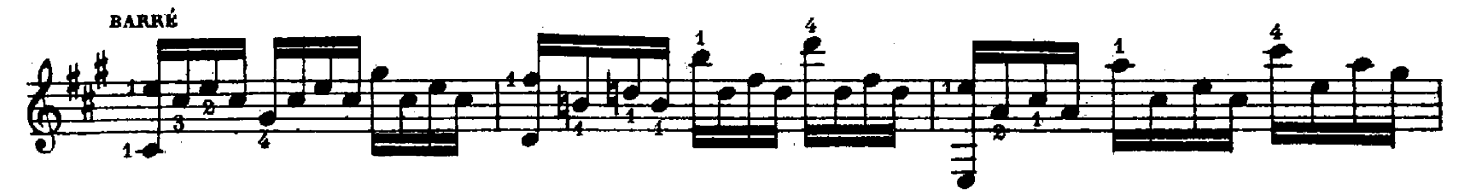

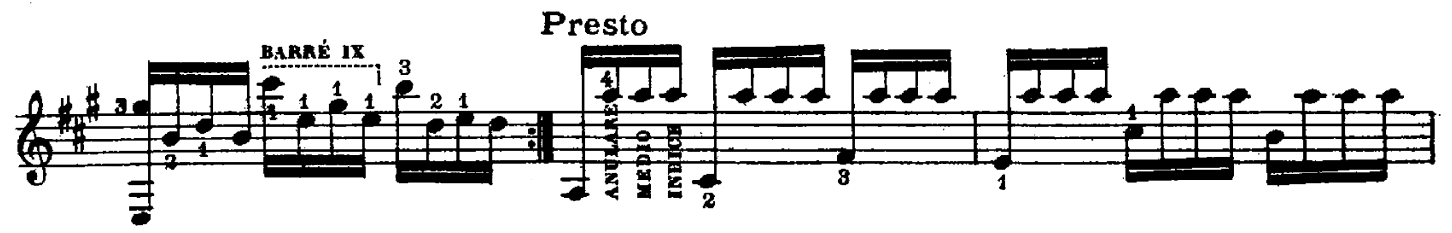

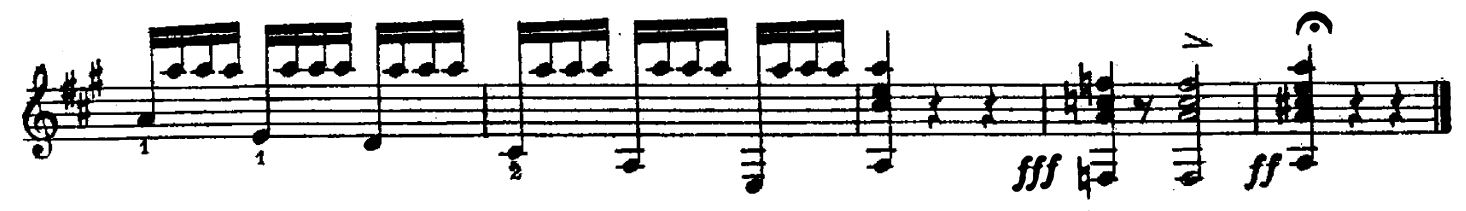

## PRIMA SERIE

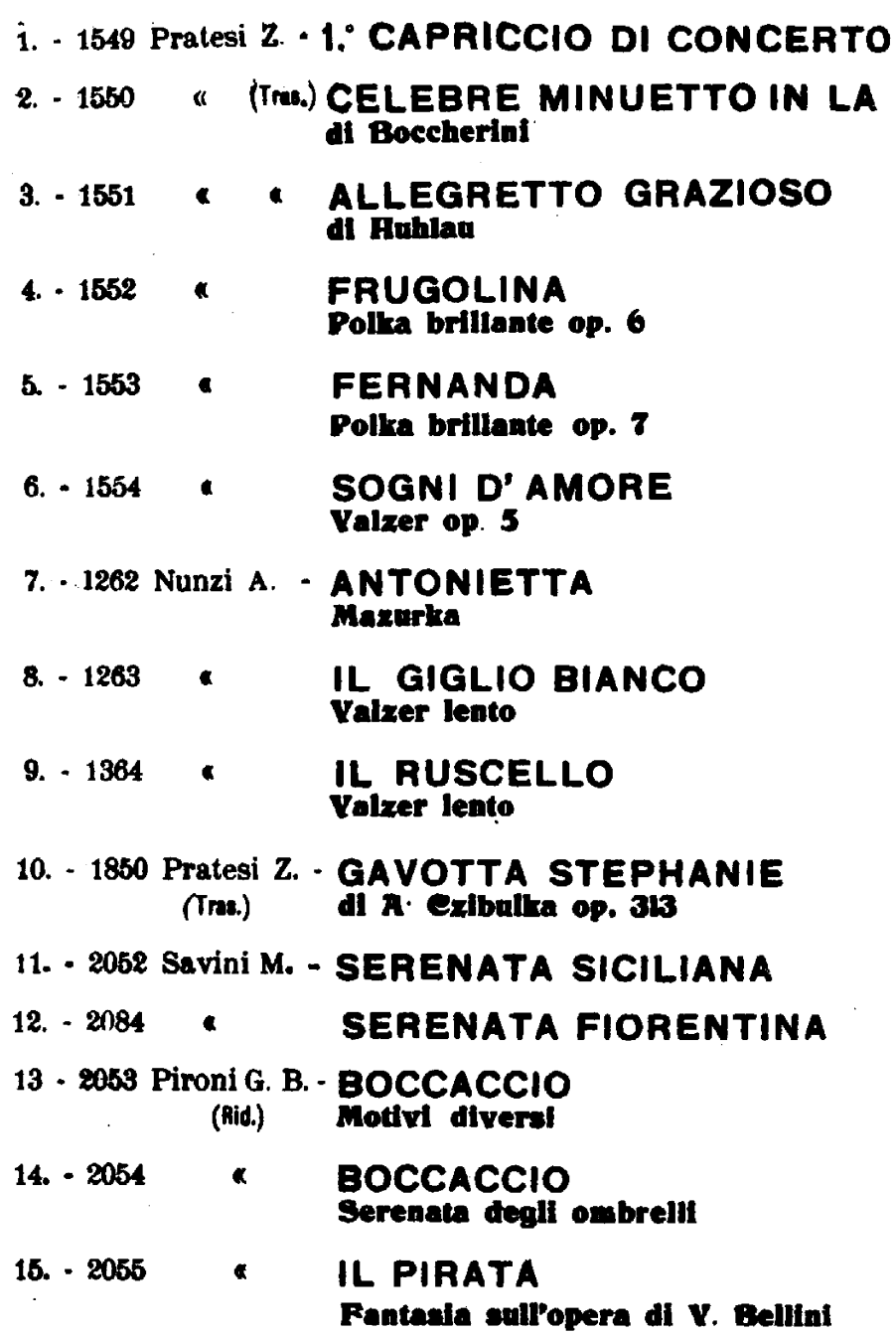

 $\frac{1}{2}$  ,  $\frac{1}{2}$